## **Inscription/Mutation Compte virtuel pour facture QR**

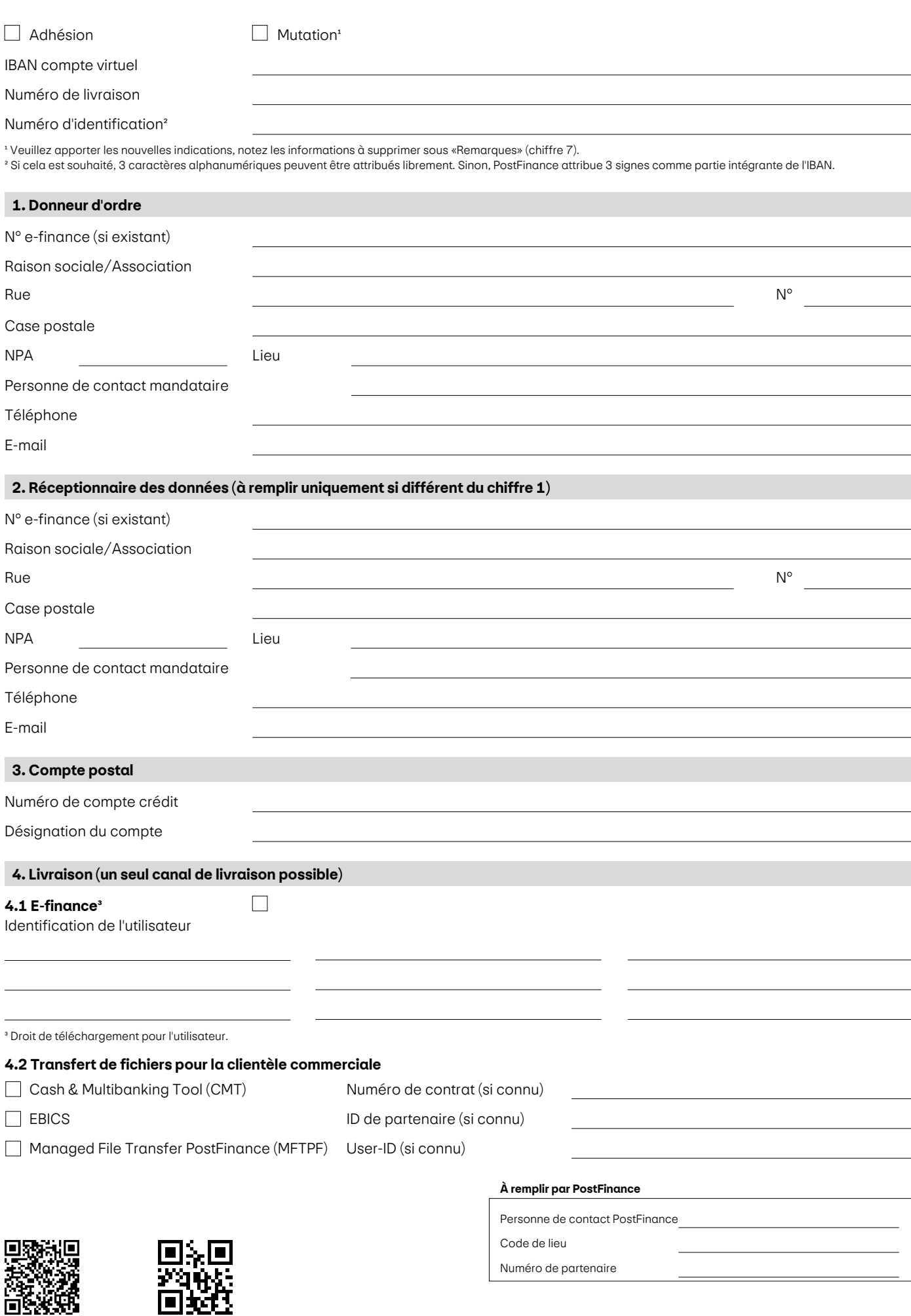

PostFinance

簓

₩

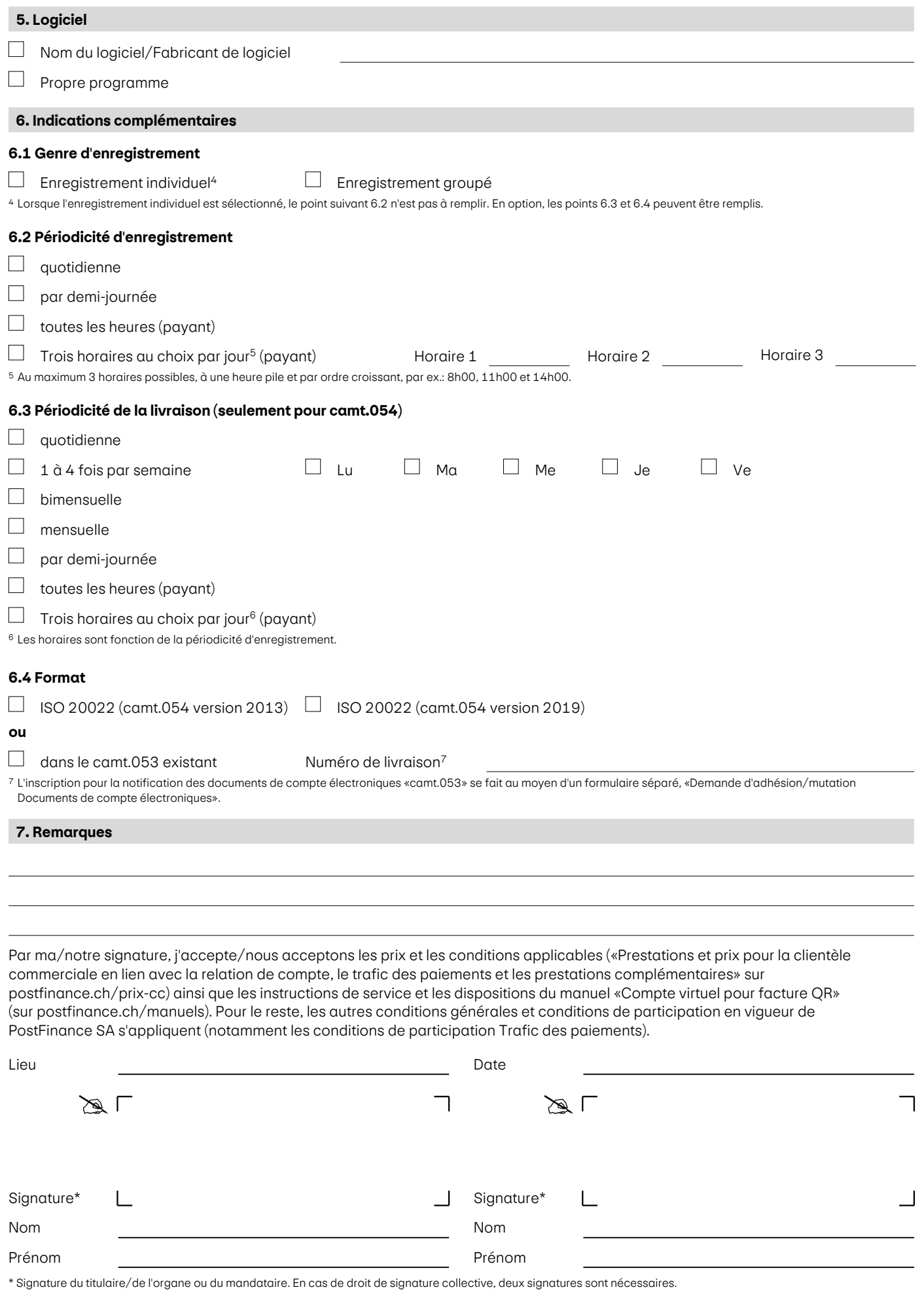

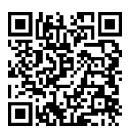

01601\_00 FR PF 000017.00

01601\_00 FR PF 000017.00